# **TFG**

# **PRODUCCIÓN DE UN CORTOMETRAJE DE ANIMACIÓN 2D**

**Presentado por María Sánchez Villar Tutora: María Carmen Lorenzo Hernández**

**Facultat de Belles Arts de Sant Carles Grado en Bellas Artes Curso 2020-2021**

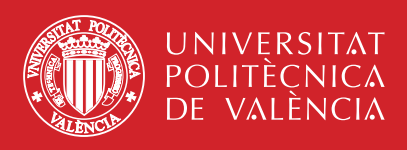

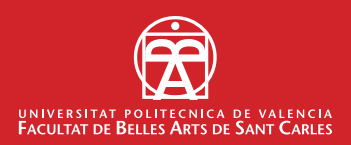

# **RESUMEN**

El presente proyecto consiste en la realización de un cortometraje breve de animación 2D, desde el planteamiento de la idea y el *storyboard*, así como el desarrollo del *concept art*, hasta la animación y coloreado digital; incluyendo la edición final.

El proyecto de cortometraje que finalmente he titulado *Limbo,* relata de forma simpática los últimos minutos de vida de un pequeño oso que, convertido en fantasma, es dirigido por una luz a un lago donde una barca le espera para abandonar el mundo terrenal y descansar en paz.

El film es un ejercicio práctico de animación y narrativa audiovisual realizado con la finalidad de empezar a formarme como una animadora profesional, al mismo tiempo que comienzo a abrirme camino tanto en la industria como en todo el ciclo de festivales y eventos dentro del ámbito de la animación.

### **PALABRAS CLAVE**

Cortometraje, animación 2D, producción

# **SUMMARY**

The present project is a 2D animation short film, that covers all the process from the idea and storyboard approach, as well as the development from the concept art to the animation and digital coloring; including the final edition.

Limbo shows us in a sympathetic way the accidental death of a little bear that, turned into a spirit, is guided by a light to a lake where a boat is waiting to take him to the aterlife so that he could rest in peace.

The film is a practical exercise of animation and visual narrative, carried out in order to begin to train myself as a professional animator, at the same time, I begin to make a name for myself in the animation industry and throughout the festivals and events in the animation field.

> **KEYWORDS** Short film, 2D animation, production

# **AGRADECIMIENTOS**

Me gustaría agradecer el resultado de este proyecto al resto de compañeros de equipo que me han acompañado a lo largo de las asignaturas de Producción de animación: Sofía López, Luis Madrigal, Renata Peraza y Marina Veintimilla. También agradecer a mis profesores de las diferentes asignaturas de animación a lo largo del grado por descubrirme una vocación.

# **ÍNDICE**

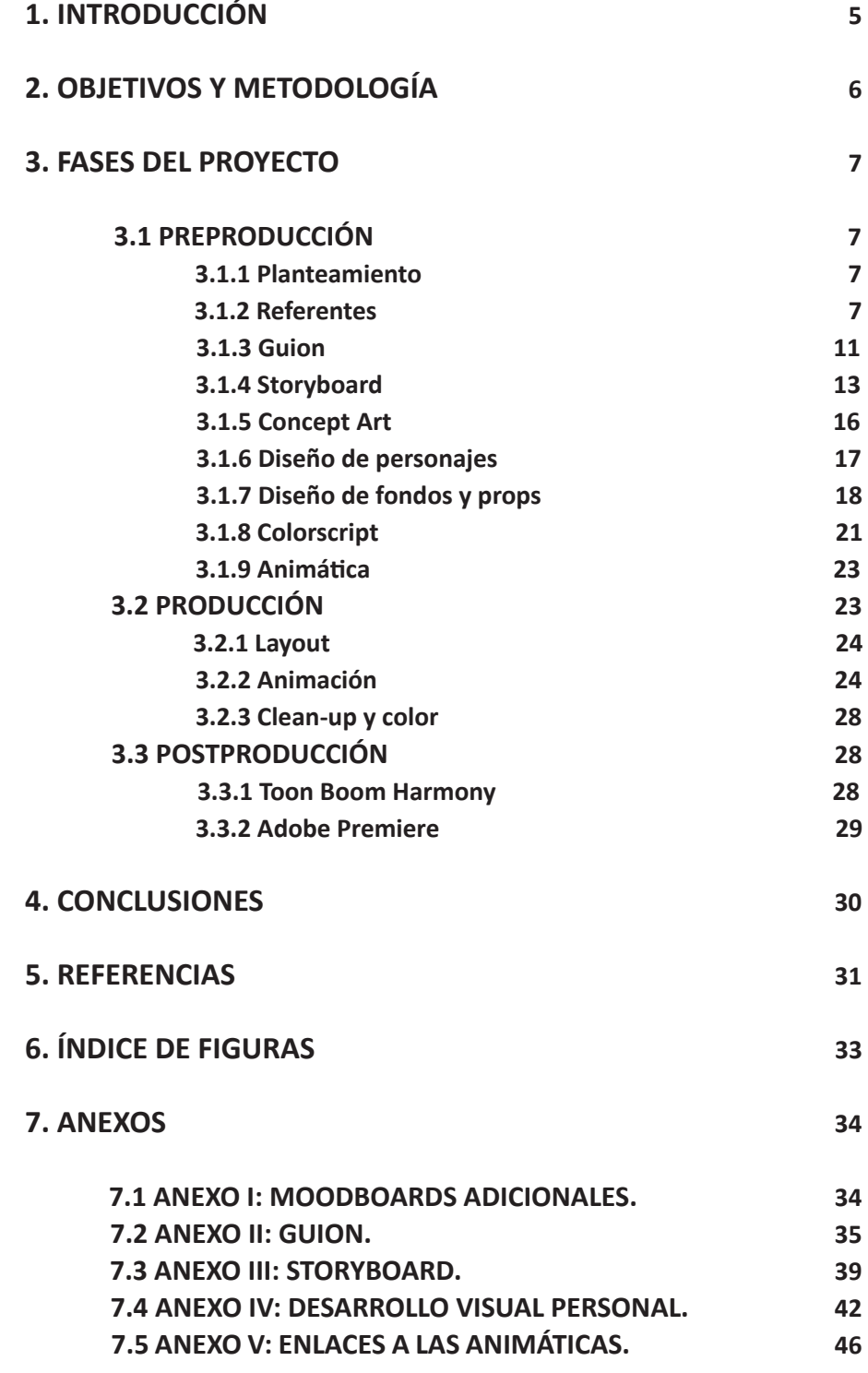

# **1. INTRODUCCIÓN**

Para el presente Trabajo de Final de Grado, llevaba casi un año madurando la idea de realizar un proyecto de animación que abarcase la parte de preproducción. Sin embargo, al encontrar en las asignaturas de *Producción de animación* unas dinámicas de grupo favorables, algunos compañeros de clase y yo, acabamos por desarrollar una idea de cortometraje breve que poder realizar durante la segunda parte de la asignatura, pasando de forma solida por las diferentes fases de un proyecto profesional animado. Esto me permitió relegar en mis compañeros una parte de la preproducción y así poder ocupar ese tiempo restante en la producción, dado que el rol que más me interesaba desempeñar era el de animadora.

En noviembre de 2020, formamos en la asignatura de *Producción de animación 1* un equipo de cinco personas y empezamos a desarrollar una historia que fue reescribiéndose a medida que avanzábamos con el proyecto y cuyo proceso recoge esta memoria, en la cual pretendo abordar el desarrollo teórico-práctico del cortometraje desde la idea inicial, puntualizando todas las fases de su producción y posproducción, para finalmente presentar un cortometraje breve acabado.

El cortometraje presentado se titula *Limbo* y tiene una duración de 2 minutos. La historia nos muestra cómo un oso se encuentra recogiendo setas en el bosque, cuando de repente fallece de forma accidental al recibir el impacto de una piña caída. Tras esto, su fantasma abandona su cuerpo y es dirigido por una luz hasta el lago donde una barca le espera para llevarle a un destino desconocido.

*Limbo* se puede ver a través del siguiente enlace:

https://vimeo.com/572101906

# **2. OBJETIVOS Y METODOLOGÍA**

Como he mencionado en el apartado introductorio, en este proyecto pretendo abordar el desarrollo completo de una producción de un cortometraje de animación 2D, aunque centrándome sobre todo en el papel de animadora. Para ello, he intentado alcanzar los siguientes objetivos:

—Realizar un proyecto personal de animación con el acabado y calidad suficientes para empezar a configurar una *demo reel* (porfolio animado) profesional.

—Poner en práctica los conocimientos de animación y narrativa audiovisual aprendidos durante el grado.

—Analizar los elementos formales que intervienen en la realización de un cortometraje de animación 2D.

—Investigar las diferentes formas de abordar un proyecto de animación breve mediante el análisis y estudio de obras y artistas concretos.

—Ampliar los conocimientos sobre animación digital y edición en el programa Toon Boom Harmony.

—Producir un cortometraje terminado que ponga en valor los aspectos estéticos y técnicos de una animación cuidada en armonía con el desarrollo visual del mismo.

Estos objetivos han sido formulados a lo largo del desarrollo del proyecto, siguiendo el curso habitual de una obra audiovisual de animación.

En la asignatura de *Producción de animación 1* aprendimos las diferentes etapas de desarrollo de un proyecto de animación mediante prácticas autoconclusivas que, más adelante, pudimos poner en común en la preproducción de *Limbo*. En esta fase abarcamos: la idea, la escritura del guion literario y técnico, el desarrollo visual y diseños finales, el guion gráfico y la animática.

En la siguiente asignatura cuatrimestral, *Producción de animación 2*, los tres miembros restantes de un grupo original de cinco, llevamos a cabo las fases de diseño de fondos, animación y edición final de video.

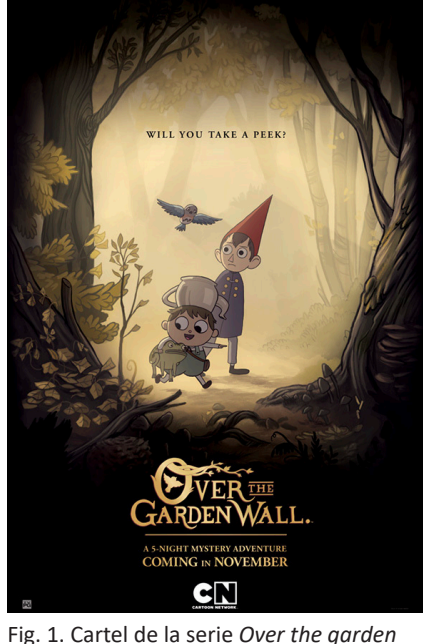

*wall* (Patrick McHale, 2014).

# **3. FASES DEL PROYECTO**

# **3.1 PREPRODUCCIÓN**

### **3.1.1 Planteamiento**

El proyecto de *Limbo* se origina en noviembre de 2020 en la asignatura de *Producción de animación 1*, con un equipo de cinco personas. Tres miembros del equipo —Renata Peraza, Luis Madrigal y yo— comenzamos a generar un *brainstorming* o lluvia de ideas sobre historias y temas que nos interesaba tratar. Encontramos frentes comunes en el atractivo que nos suscitaban las ilustraciones de cuento, repletas de imágenes bucólicas de bosques; los personajes animales con apariencia y comportamiento antropomórficos; el concepto del viaje como hilo narrativo y el ciclo de la vida. *Over the Garden Wall*, una miniserie creada por Patrick McHale (2014), nos había unido más que nunca a nuestro fanatismo por las series de Cartoon Network y sus propuestas narrativas y estéticas, más atrevidas que en la mayoría de las series animadas para un público infantil y juvenil; por lo que desde un principio estuvo presente en los referentes puestos en común y en la dirección por la que queríamos llevar el corto.

 Tras varios días de redactar historias breves que encajasen en un formato de corto de dos minutos, tiempo que acotó la asignatura, llegamos a la propuesta final de *Limbo*; titulado así por el estado temporal en el que el fantasma del protagonista se encuentra ligado a la tierra, pero al mismo tiempo desconectado de la realidad.

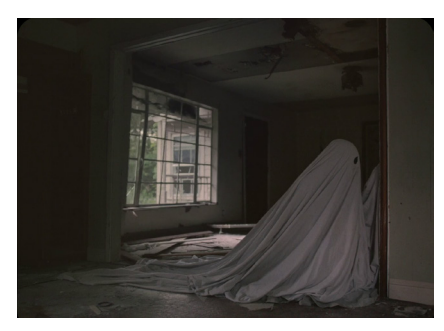

Fig. 2. Fotograma de la película *A ghost story* (David Lowery, 2017).

 Esta historia reúne todos los elementos puestos en común y tiene un tono simpático capaz de llegar a todos los públicos. Además, desde un principio contamos con situar la acción en el bosque, siendo este un espacio muy versátil con el que podríamos generar composiciones visualmente atractivas y cambiantes en los diferentes planos. Sumado a la decisión de que la historia estuviese protagonizada por un único personaje, nos pareció una meta asequible de alcanzar.

#### **3.1.2 Referentes**

Como he mencionado en el apartado anterior, *Over the Garden Wall*  (Fig. 1) es una miniserie animada estadounidense creada por Patrick McHale. Fue transmitida por Cartoon Network en 2014 y relata el viaje de dos hermanos a través de un misterioso bosque para encontrar el camino a casa.

Esta serie de animación 2D destaca por su puesta en escena, combinando un diseño de personajes geométrico y estilizado, algo característico de las producciones de Cartoon Network, con unos escenarios muy elaborados y

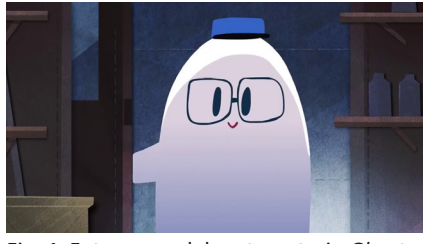

Fig. 4. Fotograma del cortometraje *Ghost Janitor* (Louie Zong, 2014).

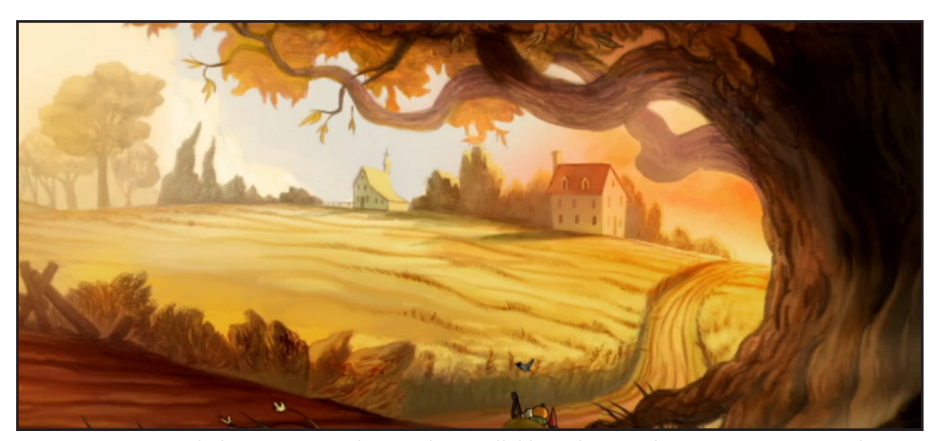

Fig. 3. Fotograma de la serie *Over the Garden Wall* dibujado por Chris Tsirgiotis y pintado por Nick Cross.

que pretenden emular con técnicas digitales los paisajes naturales de pinturas románticas del siglo XX y XIX. Además, aunque dirigida a todos los públicos, la serie cobra en ciertos momentos un tono más adulto con tintes de misterio y terror psicológico.

Patrick McHale cuenta en el libro de arte de la serie,<sup>1</sup> cómo en Over the *Garden Wall* buscó encontrar un equilibrio en su estilo e historia para poder acercarse a todas las edades, de manera que el público infantil se viese atraído por aspectos que normalmente consideraría aburridos y anticuados, y mostrar al público adulto que todavía podían conectar y disfrutar de los dibujos de su niñez.

Observamos la influencia que ha tenido en nosotros esta serie tanto estética como narrativamente, en la intención de crear una historia jovial, pese a tratar un tema adulto como la muerte, y con un final abierto (vemos cómo el fantasma de nuestra historia se sube en una barca y abandona el bosque, pero no sabemos a ciencia cierta dónde va) más propio de un formato episódico; también nos hemos decantado por un diseño de personajes sencillo en contraposición a un mayor realismo en las formas de los escenarios.

Respecto a la estética de los escenarios de la serie, cabe destacar el trabajo de los artistas: Chris Tsirgiotis, uno de los primeros artistas de *layout* (diseño de fondos) (Fig. 3) en el desarrollo del piloto de la serie y el responsable de plasmar las imágenes que McHale tenía en mente, llegando a desarrollar increíbles paisajes campestres; y Nick Cross,<sup>2</sup> director de arte de

<sup>1.</sup> EDGAR, S. y MCHALE, P. (2017). *The Art of Over the Garden Wall*, Milwaukie: Dark Horse Books.

<sup>2.</sup> Nick Cross es un reconocido animador independiente canadiense. Sus proyectos personales

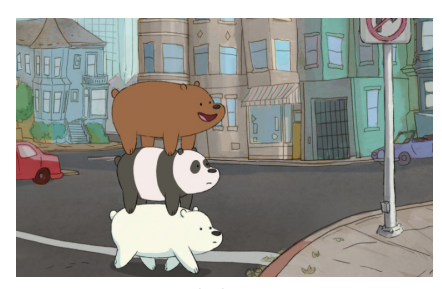

Fig. 6. Fotograma de la serie *Somos osos*  (Daniel Chong, 2014-2019).

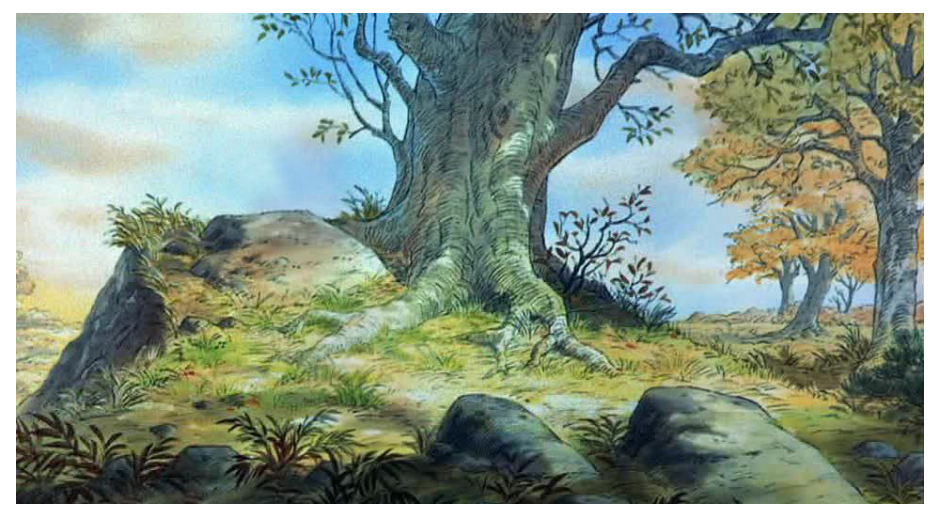

Fig. 5*.* Escenario de la película *The Many Adventures of Winnie The Pooh* (J. Lounsbery y W. Reitherman, 1977).

la serie y encargado de establecer un sistema a la hora de pintar los fondos, metodología que explica en su libro de arte y hemos puesto en práctica. Es evidente que tanto la serie como el trabajo personal de Nick Cross son el resultado de la influencia que tuvieron las películas clásicas de Disney en su desarrollo artístico; del mismo modo que películas como *Pinocho* y *Blancanieves* han supuesto una fuente de inspiración muy relevante durante las etapas iniciales del desarrollo de nuestro proyecto.

Respecto a la historia, una película que acabó marcando el resultado final del guion durante la fase de preproducción fue *A Ghost Story* (Fig. 2)*,* una película de acción real dirigida por David Lowery<sup>3</sup> que tuvo su estreno en el Festival de Cine de Sundance en 2017.

En la primera parte del film, vemos cómo el protagonista muere en un accidente de coche y su espíritu sigue ligado a su casa hasta los minutos finales de la película, donde vemos cómo se esfuma. El protagonista ya fallecido viste una sábana que cubre todo su cuerpo y tiene dos agujeros en los ojos, como el clásico disfraz de fantasma; no habla y su personalidad es casi inanimada. Nuestro protagonista, una vez convertido en espíritu, no muestra apenas rasgos de personalidad o emoción. La muerte no le provoca miedo aparente y pese a no saber dónde se dirige, no se halla especialmente desorientado. Simplemente se deja guiar por el camino de regreso a casa para finalmente desaparecer.

A nivel formal, la película está rodada en cuatro tercios, acercándose a los

se caracterizan por mezclar la estética de los dibujos animados antiguos estadounidenses con narrativas críticas sobre la sociedad.

<sup>3.</sup> David Lowery es un director, guionista y montador estadounidense. Destaca su trabajo como montador, otorgando a los proyectos en los que trabaja una edición muy estilizada y cuidada.

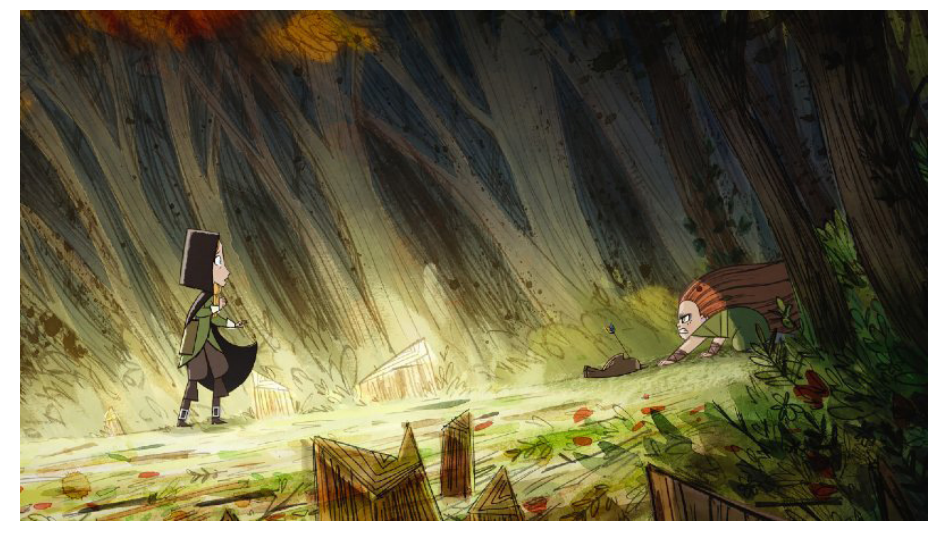

Fig. 7. Arte de la película *Wolfwalkers* (T. Moore y R. Stewart, 2020).

formatos de metrajes caseros de vídeo, algo que contrasta con una estética muy cuidada; destaca el uso de planos largos y estáticos. Apenas hay diálogo y cuenta con una banda sonora principalmente instrumental.

En *Limbo* destacan los planos generales y estáticos que le confieren un carácter más contemplativo y muestran el viaje sosegado del fantasma. Además, en la edición de video incorporamos un sutil filtro de ruido para reforzar la estética de cinta de vídeo antigua que queríamos crear.

Respecto a la animación, cabe destacar a Louie Zong*,* un animador, artista de guion gráfico y músico estadounidense, conocido mayormente por sus proyectos personales donde aúna música y animación. Su estética es sencilla y colorida y cuenta pequeñas historias por lo general en clave de humor.

 Su cortometraje *Ghost Janitor* (Fig. 4) está protagonizado por un simpático fantasma que ha supuesto una gran ayuda para inspirarnos a la hora de animar a nuestro espíritu personal. Louie Zong consigue resolver con destreza el uso de la animación digital estilizada y dotar de vida un personaje muy sencillo que apenas cambia de forma.

En *Limbo* contamos, al igual que Zong en sus animaciones autorales, con una melodía original compuesta por el director Luis Madrigal.

La filmografía clásica de *Winnie the Pooh* (Fig. 5) y su pariente contemporáneo, la serie *Somos osos* (2014) *de* Daniel Chong (Fig. 6), nos han servido también de gran inspiración para realizar nuestro cortometraje. Hemos estudiado sus fondos de ilustración tradicional y su animación respectivamente e incorporado su esencia en nuestro cortometraje.

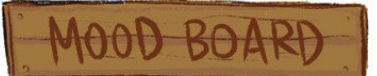

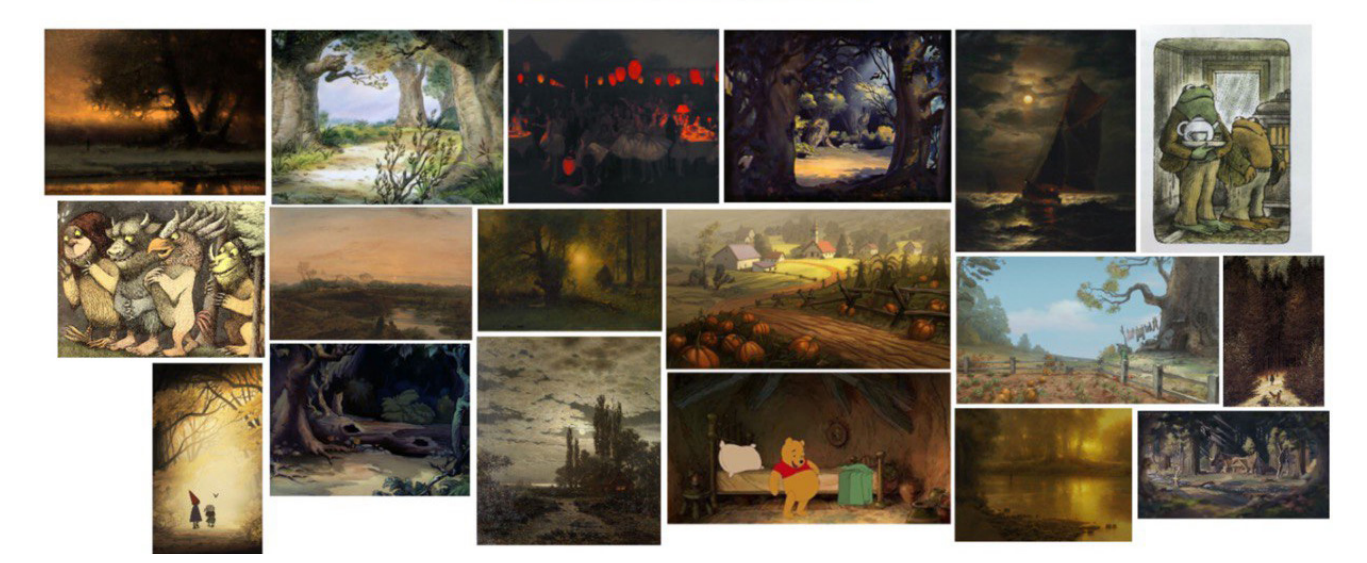

Fig. 8. *Moodboard* de *Limbo.*

Por último, es necesario mencionar la influencia que ha tenido en la estética final del corto la película *Wolfwalkers* (2020) (Fig. 7) producida por el estudio Cartoon Saloon y dirigida por Tomm Moore y Ross Stewart. Uno de los escenarios más relevantes de esta película es el bosque y, aunque nosotros buscamos una estética más sobria, coincidimos en el gusto por diseñar la vegetación con líneas sueltas y expresivas que enmarcan las manchas de color y generan composiciones con árboles asimétricos y heterogéneos entre sí. Al contrario que en *Over the garden wall*, donde los personajes estilo *cartoon* se mueven por unos fondos pictóricos realistas; en *Wolfwalkers* los diseños geométricos y a la vez orgánicos de las protagonistas, se integran perfectamente en un bosque que las arropa y enmarca en cada escena. En *Limbo* tratamos de llegar a un punto medio entre ambas expresiones igualmente acertadas de la relación figura-fondo.

Cabe mencionar que a lo largo del proyecto hemos ido generando varios *moodboards* (mapas de inspiración) que nos ayudaron a ver en conjunto todos los referentes estéticos para: las paletas de color, la luz, los *props*, los escenarios y la puesta en escena. Para concluir este apartado de la memoria, incluyo un *moodboard* (Fig. 8) que resume nuestra búsqueda final. (El resto de *moodboards* pueden encontrarse en el Anexo I).

#### **3.1.3 Guion**

El guion es una parte esencial de un proyecto animado, sin el cual se vendría abajo, que debe tenerse en cuenta durante todas las fases del mismo. En la asignatura de *Producción de animación 1* aprendimos diversas metodologías para desarrollar un guion. Una de ella consistió en escribir una historia a partir de un elemento o personaje, definiendo con detalle su

físico, personalidad y motivaciones para darle una identidad. Además, se nos hizo especial hincapié en que debíamos dejar el guion literario bien cerrado, pasando por las distintas etapas previas: idea, argumento, sinopsis y escaleta.

A partir de las ideas y relatos planteados y puestos en común durante la primera fase del proyecto, nuestra compañera Renata Peraza se encargó de redactar un primer guion literario (Anexo 2), donde se cuenta de forma narrativa la historia. Este primer borrador, ya titulado *Limbo*, nos muestra a un osito que habita en el bosque y que fallece accidentalmente por el golpe de una piña en la cabeza. Tras esto, su espíritu abandona su cuerpo y llega a una casa bellamente decorada, su limbo personal, donde tras tomar su última taza de té, se sube en una barca para dirigirse al más allá.

Desde el primer momento, nos encantó la ternura del relato y la estética de cuento ilustrado que imaginamos que podría tener. Sin embargo, sentimos que todavía necesitábamos darle una vuelta más. De esta forma, propuse algunos cambios que conformarían la historia de *Limbo* hasta la realización de la animática.

La muerte del personaje permaneció la misma: una piña que cae de un árbol que está siendo picoteado por un pájaro carpintero, sonido que marca los pasos del oso a medida que se acerca. Nos pareció una muerte rápida y agradable de contar, pero añadimos una escena en la que pudiésemos ver cómo el personaje se empezaba a descomponer en el suelo a medida que la vegetación crecía a su alrededor y así ralentizar la salida del fantasma. Esta imagen reforzaba el sentimiento de ciclo vital del que también queríamos imbuir la historia. Más adelante, en una fase prematura de la animación, decidí reducir la carga explícita de esta escena, haciendo que, en lugar de descomponerse, el oso fuera cubierto por moho y, las setas caídas de su cesta comenzaran a crecer y rodear su cuerpo.

Por otro lado, la historia necesitaba un hilo conductor más sólido que la guiase a un pequeño giro final previo al desenlace. De este modo, definí que el personaje se encontraría en el bosque recogiendo setas para terminar la sopa que cocinaba en su cabaña y sería entonces cuando, al regresar con cierta presura a su casa, la piña caería en su cabeza. Las setas, una de las cuales forma parte del diseño del fantasma, quien porta una en su cabeza, y su necesidad última de hacer con ellas la sopa, sería su tarea pendiente antes de esfumarse.

 Ahora, en lugar de una elegante casa donde tomar el té, su limbo sería su propia casa, una sencilla cabaña en el bosque que reflejaría el paso del tiempo. Finalmente, el último elemento narrativo y visual con el que dimos por terminada nuestra historia fue la luz. Decidimos que una luz artificial e itinerante sería la encargada de guiar a nuestro personaje hasta el más allá. Esta luz es la que marca el camino que el fantasma recorre por el bosque, pasando luego a iluminar la cabaña donde cumple con su tarea y que finalmente se encuentra en el farol que cuelga de la barca.

Una vez definido el guion literario, empezamos a confeccionar el guion técnico en paralelo al *storyboard* (guion gráfico). El guion técnico es un documento que contiene, por lo general en forma de tabla, el desglose por escenas y planos, así como todas las indicaciones técnicas precisas: encuadre, posición de cámara, escenario, sonido, iluminación, etc. En un proyecto de cortometraje animado como es *Limbo*, consideramos que el lenguaje del dibujo es una herramienta imprescindible para comenzar a definir la narración, por lo que el guion técnico continuó reescribiéndose hasta que el *storyboard* estuvo terminado. En el guion técnico incluimos todas las especificaciones de planos que más adelante nos ayudarían a determinar los encuadres finales de los *layout* (diseño de fondos).

Para acabar este apartado me gustaría destacar que ya en la asignatura de *Producción de animación 2*, y con un equipo reducido de tres personas, decidimos acortar la historia para asegurar un proyecto acabado de calidad a partir de la división de roles. En el cortometraje, hemos descartado la parte en la que el fantasma entra en la cabaña para terminar su tarea, que sí llegamos a desarrollar en la animática y artes finales. En el cortometraje acabado, la casa pasa a ser un elemento más anecdótico cuando vemos cómo el fantasma se despide de lo que intuimos fue su hogar. Pese a este cambio, las setas siguen siendo un elemento estético que rodean la muerte y el propio diseño del personaje.

La historia resultante nos muestra ahora cómo un personaje muere de manera accidental en medio del bosque y, convertido en espíritu, es guiado por una luz hasta una barca que lo espera; metáfora de la aceptación serena de la muerte y del viaje al más allá.

#### **3.1.4 Storyboard**

El *storyboard* lo desarrollamos entre el director del cortometraje (en el Anexo 2) y yo (mediante animáticas que se pueden ver en el Anexo 5).

 Considero este apartado de suma importancia pues supone una primera visualización del proyecto y es donde podemos comprobar si la historia e imágenes que estábamos desarrollando funcionaban en conjunto. Es una herramienta esencial en todo proyecto visual, desde películas de acción real hasta el cómic, para encontrar la mejor forma de contar una historia. Consiste en una serie de bocetos que ilustran la historia, en ellos empezamos a situar a los personajes en escena, siguiendo las directrices que marcan los planos y

movimientos de cámara que hayamos decidido emplear. La sucesión de los planos elegidos responde al lenguaje con el que queremos contar nuestra historia y cuanto más acertada sea esta combinación, más agradable será la experiencia del espectador.

Exploramos varias formas de acercarnos a la historia teniendo siempre en cuenta la limitación de realizar un cortometraje cuya duración oscilase los 2 minutos. Empezamos por delimitar las escenas y, dentro de las mismas, proponer mediante *thumbnails,* dibujos rápidos y fáciles de entender*,* los planos que podían estructurarlas. Así mismo, dentro de estas secuencias aplicamos variaciones en las composiciones de los escenarios y puesta en escena del personaje, que ya anticipaban el trabajo de *layout* que desarrollaríamos en la fase de producción. Una vez empezamos a acercarnos a propuestas que encajaban bien dentro del proyecto, comencé a llevar en paralelo animáticas de prueba donde poder empezar a hacernos una idea del tiempo real que necesitaría cada plano y ver si la fluidez entre ellos era la correcta.

El editor de *storyboard* Darragh Byrne<sup>4</sup> explica que, en los metrajes de acción real, una vez que la secuencia está acabada lo único que puedes hacer es editarla lo mejor posible; mientras que, en animación, cuentas con mayor libertad para rehacer una escena por completo si no funciona. Es así como dimos muchas vueltas a lo mismo, haciendo y rehaciendo, complicando y simplificando, hasta llegar a un *storyboard* que consideramos está subordinado a la narrativa de lo que queríamos contar sin olvidar la parte meramente visual.

Otro apartado importante para tener en cuenta en el *storyboard* era el uso de la luz, dado que además de la luz ambiental diurna y nocturna, teníamos que determinar cómo iba a representarse la luz que guía al fantasma. Finalmente establecimos que la luz guiaría al protagonista de forma indirecta, no la veríamos moverse como tal, pero durante el camino se encontraría siempre al final del plano, cambiando en todo momento el foco de atención del personaje y el espectador.

A continuación, voy a desglosar las escenas que llegaron hasta la fase de la animática (Anexo 5), para analizar brevemente los motivos por los que elegimos algunos de los planos que las componen:

#### **Escena I.**

El corto inicia con un plano general que nos sitúa en el bosque y donde se nos presenta al protagonista. Nos acercamos a él y la cámara comienza a realizar un trávelin que denota que el personaje camina con prisa; un plano

<sup>4.</sup> BYRNE, D. (2020). Story. En EDGAR, S. y SOLOMON, C (ed.), op. Cit, pp. 16-17.

detalle de la cesta donde guarda las setas focaliza la atención del espectador en lo futura tarea pendiente del personaje. En todo momento escuchamos el sonido constante de un golpeteo en la madera, al que ahora ponemos cara con un plano general de un pájaro carpintero que picotea la rama de un pino, la cual se balancea al ritmo. El plano detalle nos acerca a una de las piñas que oscilan en la rama hasta desprenderse. Un primer plano del oso que entra en escena nos muestra cómo mira con curiosidad hacia arriba, la piña cae con trávelin y golpea al personaje en la cabeza. Finalmente, en un plano general ligeramente cenital vemos al oso yacer muerto en el suelo.

#### **Escena 2.**

Ha anochecido y cambiamos la posición de la cámara respecto al plano final de la escena anterior para poder ver mejor cómo el fantasma sale del cadáver del oso. A continuación, rescatamos el primer plano del corto para mostrar al fantasma avanzar por el camino de vuelta a casa. El recorrido es siempre estático para sugerir, ocupando el menor tiempo posible, que el fantasma se mueve sin prisa, guiado por una luz que cambia de sitio a medida que avanza y siempre se encuentra al final del recorrido. En uno de los planos vemos cómo el bosque parece haber formado un camino expresamente para guiar al fantasma. Contemplamos el nuevo escenario al final del bosque con un par de planos generales del muelle de un lago —donde más adelanta aparecerá la barca— y una casa iluminada por dentro. La escena termina con un paneo subjetivo del interior de la cabaña donde el fantasma entra a través de la ventana.

#### **Escena 3.**

Dentro de la cabaña, los planos van acercándose cada vez más al fantasma hasta llegar a la olla donde está la sopa que cocinó en vida. Vemos con un primer plano contrapicado, cómo el fantasma mira hacia arriba y se fija por primera vez en la seta que porta en su cabeza. La coge en un plano detalle picado, en contraposición al anterior, y finalmente completa la tarea. La luz se apaga en la casa y ahora proviene de fuera, situada en el farol de una barca que lo espera. El fantasma se gira por última vez para ver su hogar y un plano general nos muestra por primera vez, ahora que la luz se ha extinguido, el estado de deterioro real que presenta el interior de la cabaña.

#### **Escena 4.**

Quisimos contar el final con pocos planos, pero sin acelerar la narración, por lo que en las dos primeras secuencias de esta última escena el fantasma sale del plano y tarda unos segundos en entrar en el siguiente, dándose a entender que recorre un trayecto entre la casa y el muelle que no vemos. Una vez fuera de la cabaña, un plano detalle del muelle nos muestra al fantasma aproximándose a la barca y en un primer plano de esta vemos cómo se hunde —intuimos que el fantasma ha subido— y se pone en marcha.

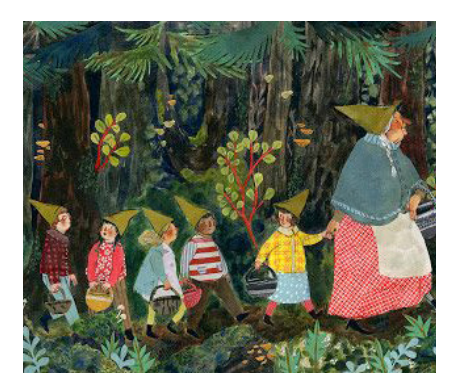

Fig. 10. Ilustración de Phoebe Wahl.

Por último, decidimos hacer un gran plano general con la cámara paralela al trayecto de la barca para generar la sensación en el espectador de no saber a dónde se dirige el personaje.

#### **3.1.5 Concept Art**

El arte conceptual es uno de los pilares a la hora de desarrollar un producto audiovisual, tanto de animación como acción real. Se trata de un tipo de ilustración destinado a representar visualmente las imágenes sugeridas en el guion, con el objetivo de dotar al proyecto de una identidad propia. Abarca desde los primeros bocetos a lápiz del personaje hasta pruebas generales de composiciones de escenarios y paletas de color, que un poco más adelante trabajaríamos de forma paralela en el *color script* (guion de color) y el *storyboard*.

En este apartado participamos en mayor o menor medida los cinco miembros del equipo original, realizando numerosas pruebas para definir la estética final del corto. En mi caso, orienté mis aportaciones al concept art (Fig. 9) principalmente al aspecto y espacialidad de la cabaña donde vive el personaje de nuestra historia. El fantasma iba a recorrerla y era esencial tener claro su forma y la disposición de los elementos en su interior para que la narrativa visual fuera consistente en los diferentes planos, en contraposición al bosque, cuyas composiciones podían ser más libres y cambiantes.

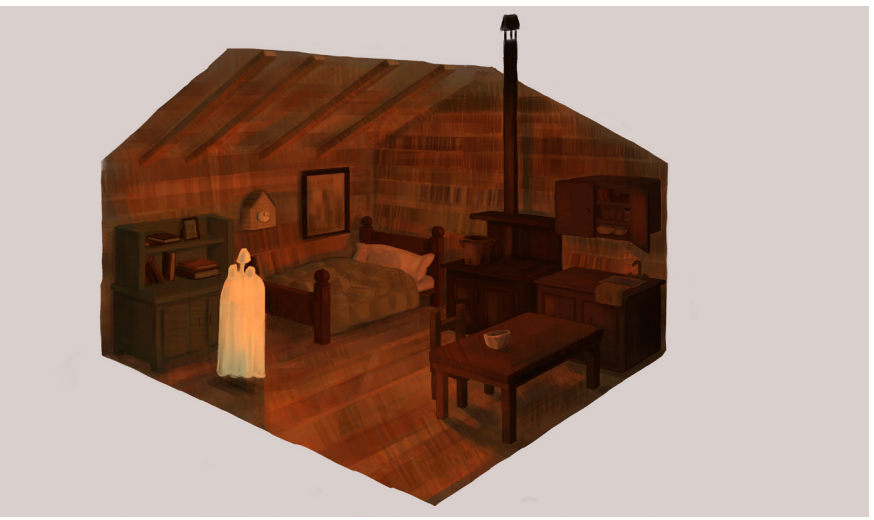

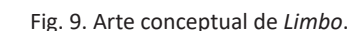

En un primer momento pensamos que, tras la muerte del oso, su cabaña podría estar envejecida o incluso derruida por el paso del tiempo, pero finalmente nos decantamos por generar la sensación de que la misteriosa luz que guía al personaje también transforma su aspecto; solo cuando la luz viaja al farol, vemos su apariencia real tras llevar un tiempo abandonada.

Fig. 11. Diseños del protagonista de *Limbo* por Luis Madrigal.

A la hora de abarcar la parte de producción, decidimos reducir la cantidad

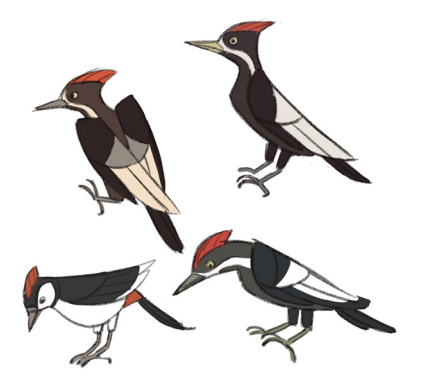

Fig. 12. Diseños del pájaro carpintero de *Limbo*.

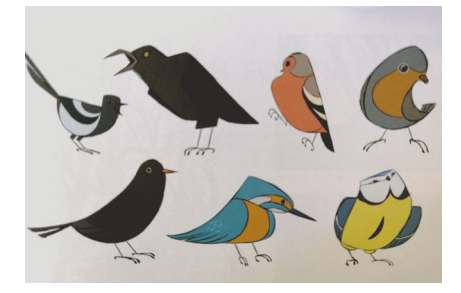

Fig. 13. Arte de *Wolfwalkers* por María Pareja.

de planos que tenía el cortometraje, de manera que el director pudiese hacerse cargo de realizar los fondos con un estilo unitario que no fluctuase en función de su autor; mientras yo me hacía cargo de la animación. La mejor forma que encontramos para llevar a cabo estos cambios sin que perjudicarse a la historia, fue omitiendo la parte de la cabaña que estuve desarrollando desde las primeras propuestas de *concept art*, hasta la fase de la animática. (El resto de mi aportación al desarrollo visual se encuentra en el Anexo 4).

Respecto al bosque, planteamos estéticas que iban desde paisajes realizados únicamente con mancha de color, más cercanos a una obra pictórica; otros donde como sucede en la ilustración infantil de principios del siglo XX, la línea está siempre presente para dar forma a las manchas más sutiles de acuarela ; escenarios próximos al *concept art* realizado por el director de animación Hayao Miyazaki; y demás imágenes inspiradas en la verosimilitud y puesta en escena de los escenarios de las películas clásicas de Disney; hasta propuestas que se acercaban a un estilo de ilustración infantil más contemporáneo como el de Phoebe Wahl (Fig. 10) o los escenarios del estudio de animación Cartoon Saloon.

El resultado final representa una amalgama de todos estos referentes unificados en un estilo solido a la largo del cortometraje.

#### **3.1.6 Diseño de personajes**

Mis compañeros Luis Madrigal, Renata Peraza y Marina Veintimilla se encargaron de diseñar el protagonista de *Limbo* en su aspecto vivo y muerto (Fig. 11). Para la apariencia de oso ideamos un personaje que fuera tierno, pero sin llegar a ser adorable, por lo que decidimos que tendría una proporción pequeña de dos cabezas y media. Aunque sea un referente, intentamos alejarnos de la estética de peluche de Winnie the Pooh.

Nos gustan las formas geométricas que adquieren organicidad durante la animación, por lo que nos acabamos decantando por un diseño que cuenta con un cilindro por cabeza y una forma piramidal por cuerpo.

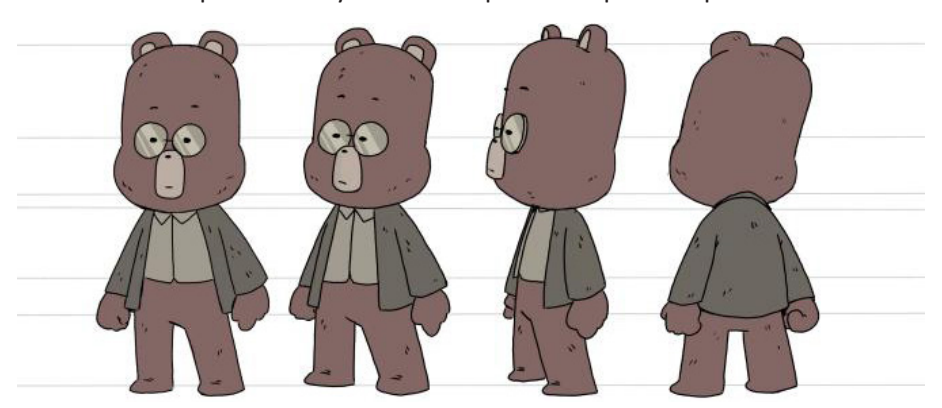

Fig. 14. *Model sheet* de *Limbo* por Luis Madrigal*.*

Las formas redondeadas de la cabeza le dan un aspecto simpático al personaje, mientras que el cuerpo triangular le confiere cierta rigidez, logrando un atractivo neutral. Desde el principio tuvimos la intención de que fuese un personaje antropomórfico y de edad ambigua, así que un atuendo de camisa y bléiser y unas pequeñas gafas fueron los elementos que completaron el diseño.

En cuanto a la forma de fantasma, optamos por un diseño sencillo y fácil de animar que simula la apariencia del oso llevando una sábana que lo cubre, sobre la que dos ojos negros y una nariz roja nos muestran su rostro. Encima de la cabeza, como si de una idea en forma de bombilla se tratase, el personaje tiene un champiñón, último elemento que le mantiene unido al mundo terrenal. Las formas redondeadas, desde el champiñón hasta los flecos, están ahora más presentes incluso que en el diseño del oso. Esto sumado a la sencillez de su forma lo convierten en un personaje más cercano e icónico de cara al espectador.

El director se encargó de diseñar las *model sheet* (hojas modelo) (Fig. 14) del personaje, tanto vivo como una vez convertido en fantasma.

Yo por mi parte me ocupé de diseñar al pájaro carpintero (Fig. 12) que desencadena la muerte del protagonista. Al ser un personaje secundario que aparece durante pocos segundos, buscamos que tuviera un estilo más realista y que se integrase mejor en el escenario. Una gran inspiración han sido los diseños de aves de la ilustradora María Pareja (Fig. 13) para la película anteriormente mencionada en los referentes, *Wolfwalkers*. En sus diseños vemos el afán del estudio Cartoon Saloon por crear personajes que se mueven entre lo volumétrico y un diseño más gráfico y plano.

#### **3.1.7 Diseño de fondos y props**

A partir de los *concept art* y de los escenarios realizados para el *storyboard*  y la animática, seguimos definiendo con mayor precisión la apariencia que tendrían los fondos finales, profundizando tanto en el diseño como en la ambientación lumínica y tonal.

En este apartado, continué realizando propuestas más acabadas del aspecto que podría tener la cabaña del personaje (Fig. 15), realizando ilustraciones que lo integrasen tanto en su forma viva, una parte que no veríamos en el corto, como ya una vez convertido en fantasma. Este proceso tuvo su razón de ser en que, al igual que ocurre en las ilustraciones de cuento, donde animales del bosque moran en pequeñas casas, quería que la cabaña estuviera hecha a la medida del personaje y que, con pocos elementos, fuera fácilmente reconocible como su hogar.

![](_page_18_Picture_1.jpeg)

Fig. 15. Diseño de fondos de *Limbo*.

![](_page_18_Picture_3.jpeg)

Fig. 16. Diseño de props de *Limbo*.

Al mismo tiempo que le daba vueltas al aspecto que podría tener la cabaña, fui diseñando los elementos o *props*(Fig. 16) que habría dentro de ella y con los que en mayor o menor medida interactuaría el fantasma mientras la recorría. Queríamos crear un espacio de reducidas dimensiones que contuviese los objetos necesarios para que el protagonista habitase en ella. También realicé un diseño sencillo de una barca de madera con un pequeño farol colgando de uno de sus extremos tal y cómo me imaginaba que podría ser aquella en la que se monta el protagonista de la historia.

El director fue el encargado de unificar todas las propuestas de espacios en un estilo único para el cortometraje. En los artes finales vemos cómo convergen todas las ideas que estuvimos barajando durante la fase de *concept art*, logrando crear un estilo que se aleja lo necesario de los referentes para

no parecer una copia, pero que refleja la esencia de todas las fuentes que nos han inspirado a lo largo de su desarrollo. Los fondos finales muestran una estética sobria, con una paleta de colores análoga que se mueve entre los verdes y ocres; hay cierto predominio de la mancha sobre la línea, pero esta se encuentra siempre presente estructurando los elementos de la escena. Pese a que los fondos han sido realizados de manera digital en la aplicación de pintura digital Procreate, intentamos siempre buscar la impronta de la pintura realizada con gouache. La metodología que seguimos para conseguir este resultado, la aprendimos del libro *The Art of Over the Garden Wall*, donde el director de arte Nick Cross explica cómo creó un sistema para producir los diversos escenarios de la serie.

Este sistema consistía en primer lugar, realizar el dibujo de los escenarios con una línea que emulase el grafito y generase volúmenes en los elementos de la escena mediante tramas hechas a mano. Este dibujo se sitúa en una capa con el modo "Multiplicar" para que el dibujo pueda verse a través de la pintura y añada detalles y texturas. A continuación, sobre este dibujo o *layout*, se añade una capa de color negro sobre las áreas destinadas a las zonas de sombra para crear una imagen bien contrastada. En la serie, utilizaron este método de dejar zonas en negro para acelerar el tiempo que había que invertir en pintar los escenarios, mucho más elaborados que en otras series animadas. En nuestro caso, en la fase de pintura fuimos suavizando estas zonas negras, las cuales destacan sobre todo en los escenarios de la noche, donde sí queríamos crear imágenes de luz y sombra más contrastadas. El siguiente paso en el proceso, consistía en colorear la escena con manchas planas y usando una paleta reducida con predominio de colores neutros. Esto permite dotar a los fondos de una mayor sensación atmosférica haciendo que los pequeños matices de colores vibrantes destaquen más; recurso que empleamos para que la luz naranja que guía al personaje ya convertido en fantasma resaltase. Para realizar los fondos de *Limbo*, previo a añadir el color, decidimos pintarlos en escala de grises para guiarnos mejor a la hora de establecer las zonas de luz y sombra. Una vez hecho esto, empezamos a pintar con el pincel en baja opacidad, es decir, con poca cantidad de pintura, para dar las primeras manchas de color como si fueran veladuras sobre una grisalla. En esta fase, el procedimiento a seguir es ir subiendo la opacidad del pincel, y con ella la carga de pintura, sin perder de vista la referencia de la escala de grises y reforzando las zonas de sombra. Finalmente, en una nueva capa en modo "Overlay", pintamos las zonas más iluminadas de la escena con un color claro y cálido, algo más saturado para la noche. Este tipo de capa hace que los colores se superpongan a la imagen pintada en la capa o capas inferiores emulando efectos de luz.

En línea con lo mencionado en el apartado anterior respecto a la estética volumétrica y gráfica del estudio Cartoon Saloon, podemos observar como

![](_page_20_Picture_1.jpeg)

Fig. 17. Prueba de *color script* de *Limbo*  por Sofía Dores López.

también se encuentra presente en los escenarios, los cuales en diversas ocasiones están compuestos por paisajes con perspectivas aplanadas hacia el espectador, donde es posible ver a los personajes con una perspectiva frontal mientras que el suelo que pisan muestra una visión casi cenital. Este estilo bebe del arte de culturas antiguas como la persa, que también ha supuesto una gran fuente de inspiración para el clásico del cine animado *The thief and the Cobbler* (1968-1995) del afamado director y animador Richard Williams.

Aunque de una forma mucho más sutil, en *Limbo* nos hemos servido de este conocimiento para "falsear" la perspectiva del bosque en algunos planos de manera que el personaje se encuentre integrado en un escenario que parece arroparlo y guiarlo hasta su destino.

#### **3.1.8 Color script**

El *color script* (guion de color) es un apartado esencial en todo proyecto animado. Se trata de una especie de *storyboard* que describe el desarrollo de la historia en términos de luz y color, describiendo los ambientes, emociones y arcos narrativos, estableciendo el tono de la película y apoyando a los personajes y la trama.

![](_page_20_Figure_7.jpeg)

Fig. 18. *Color script* final de *Limbo*.

La artista de *color script* Alice Dieudonné<sup>5</sup>, lo describe como un mapa narrativo de la historia que expresa con el color lo que no puede ser dicho con palabras.

<sup>5.</sup> DIEUDONNÉ, A. (2020) Color Script. En EDGAR, S. y SOLOMON, C. *The art of Wolfwalkers.* New York: Abrams, p.130.

![](_page_21_Picture_1.jpeg)

Fig. 19. Pintura de George Inness, 1887. *Amanecer en el bosque*.

![](_page_21_Picture_3.jpeg)

Fig. 20. Pintura de Brent Cotton, 1972.

 Dimos muchas vueltas a la paleta de color que deberíamos utilizar para crear el contraste entre la vida y muerte del personaje, así como el color de la luz que lo guía y su efecto en el espacio.

Las primeras propuestas sobre las paletas de colores giraban en torno a hacer el día con colores principalmente ocres y propios del otoño y la noche con una ambientación en azules donde el foco de luz que guía al personaje es de color rojo. Un primer *color script* fue realizado por nuestra compañera Sofía Dores López (Fig. 17) a partir del *concept art* y algunos referentes del *moodboard*.

Sin embargo, el resultado era demasiado llamativo y la parte de la muerte se acercaba a una estética paranormal que no nos convencía y de la cual preferimos alejarnos, de manera que seguimos con las búsquedas. Realicé algunas pruebas de color cambiando la luz roja por una anaranjada y el director aportó propuestas con tonalidades más oscuras y armónicas para la noche, que acabaron por encauzar el camino que queríamos tomar en cuanto a luz y color.

El *color script* final (Fig. 18) muestra la visión global que encontramos en el cortometraje:

El inicio de Limbo tiene lugar en un paisaje veraniego diurno con luz ambiental y colores desaturados, lo que contrasta con la luz naranja y saturada que guía al fantasma e ilumina la noche. El escenario nocturno pretende crear una sensación de luz de amanecer o atardecer artificial y de carácter sombrío como los que encontramos en algunas obras románticas del siglo XIX (Fig. 19), así como gran parte de la obra del pintor americano Brent Cotton, quien emula este estilo de pintura clásico trabajando con la luz y las tonalidades en los paisajes naturales de una forma evocadora (Fig. 20). En ellas, la luz se cuela entre los árboles y demás elementos del bosque que proyectan su sombra, creando en su conjunto siluetas atractivas y muy atmosféricas.

#### **3.1.9 Animática**

Realicé esta parte del proyecto por completo y mi compañera Sofía López editó el sonido provisional a partir de Youtube o de bancos de sonido como FreeSound<sup>6</sup>, donde encontramos una gran variedad de sonidos gratuitos y sin copyright. (La animática puede verse a través de un enlace en el Anexo 5).

Para llevar a cabo la animática, utilicé el programa de animación Toon Boom Harmony que más adelante utilizaríamos también para animar. En primer

<sup>6.</sup> Freesound (https://freesound.org [Acceso: enero, 2021]).

lugar, coloqué todos los planos del *storyboard* en la línea de tiempo y les di una duración orientativa que más adelante iría ajustando. Con esta primera visión del *storyboard* en conjunto y con tiempo, decidí hacer modificaciones en el orden de planos y añadir un par más. A partir de esta primera prueba con la que dimos por finalizado el *storyboard*, me dediqué a dibujar de nuevo todos los fondos (Fig. 21) para acabar de definir las composiciones que más adelante nos ayudarían a finalizar los *layouts* y fondos del cortometraje, prestando especial atención al claroscuro de la escena. Hecho esto, creé otra capa donde dibujé los claves de la animación del personaje y acabamos de definir el tiempo del cortometraje.

Gracias a la animática, conseguimos tener una visión global del proyecto desarrollado hasta el momento y empezar a plantear la animación.

![](_page_22_Picture_3.jpeg)

Fig. 21. Fotograma de la animática de *Limbo*.

#### **3.2 PRODUCCIÓN**

Una vez terminada la animática y los artes finales dimos por concluida la parte de preproducción y entramos en la fase de producción, donde acabamos de diseñar los fondos de los diferentes planos y empezamos a animar. En esta parte del desarrollo del corto participamos solo tres miembros del equipo original con roles más o menos diferenciados: Luis Madrigal se encargó de diseñar los fondos finales, Sofía Dores de la edición final del cortometraje y yo me centré en dirigir y llevar a cabo la animación.

En la asignatura de *Producción de animación 2*, nuestros profesores Miguel Vidal y Sergio Rodríguez fueron marcando las pautas de las diferentes fases que debíamos abarcar en la producción de nuestro cortometraje.

#### **3.2.1 Layout**

El *layout* (Fig. 22) consiste en la planificación de escena y en determinar el posicionamiento de la cámara en la misma. En él, se indican los movimientos

![](_page_23_Picture_1.jpeg)

Fig. 22. *Layout* de *Limbo*.

de los personajes, los fondos y su relación entre sí.

Ya durante la realización de la animática empezamos a plantear fondos y movimientos de cámara definidos, marcando con claves las acciones principales del personaje. Esto aceleró bastante el proceso de creación de los *layout*, que presentamos con el diseño final del protagonista marcando su ubicación en la escena, la cual no defirió prácticamente del plano completamente animado.

Otro elemento a tener en cuenta a la hora de elaborar los *layout* es la separación en niveles, algo necesario en los casos en los que la animación sucede detrás de alguna parte del escenario o interactúa con el mismo, facilitando así la integración entre figura y fondo. En nuestro caso, tuvimos que servirnos de estos subfondos en varias ocasiones: cuando el fantasma sale del cuerpo del oso o cuando la barca se hunde en el agua del lago antes de ponerse en marcha, entre otros.

Durante esta etapa ya empezamos a hacer algunas pruebas de animación y puesta en escena del personaje por lo que usamos ese conocimiento para mostrar una mayor sensación de secuencialidad en sus acciones.

#### **3.2.2 Animación**

A medida que íbamos acabando los *layout* y tuvimos la visión general del tiempo que debía ocupar cada escena, gracias a la animática, empezamos a hacer pruebas de animación tanto de los personajes como de los elementos móviles de los escenarios.

En esta fase del proyecto pusimos en práctica tanto los conocimientos impartidos en las clases teóricas de la asignatura de *Producción de animación 2*, como lo aprendido el año anterior en la asignatura de Fundamentos de la animación, a cargo de la profesora Susana Rams. Así mismo, cabe destacar la lectura de libros prácticos de animación como *The animator's Survival Kit*, *Timing for animation* y *Tezuka, escuela de animación*. Con este último pude realizar un acercamiento muy útil a la animación de efectos,7 que puse en práctica en la animación de los efectos de agua y viento que aparecen en el cortometraje de *Limbo*.

Para estudiar la animación del pájaro carpintero que aparece al inicio del film, utilicé referencias reales de pájaros carpinteros picoteando ramas. La combinación de todas estas referencias concluyó con la posición que ocuparía en el árbol y el movimiento que realizaría para hacer caer la piña.

<sup>7.</sup> OSAMU, T. (2004). *Escuela de animación 1: Nivel básico*, pp. 79-94.

![](_page_24_Picture_1.jpeg)

Fig. 23. Estudio de claves de *Kid Cosmic*.

En cuanto al protagonista, me decanté por estudiar las formas en las que diferentes animadores se habían acercado a sus personajes para así crear animaciones más dinámicas y propias del lenguaje *cartoon*. Como he mencionado en los referentes, me siento muy atraída por la animación 2D para televisión en especial las desarrolladas por el canal de televisión estadounidense Cartoon Network, las cuales, además de sus narrativas atrevidas y continua reinvención de la estética, suelen estar realizadas con una animación limitada y estilizada.

Esta animación limitada, o selectiva, se basa en la reducción de los fotogramas o dibujos para representar una acción, en contraposición a la denominada acción completa donde se utilizarían 24 dibujos para un segundo de metraje (animación a unos). Aunque la norma a la hora de animar se establece en una correcta combinación de unos y doses, en los inicios de las series animadas para televisión, estudios como Hanna-Barbera<sup>8</sup> se sirvieron de este lenguaje simplificado para reducir gastos y ganar tiempo, llegando a crear una nueva forma de concebir la animación.

Encontramos el gusto por experimentar con los límites formales y estéticos de la animación en este sentido en producciones recientes de Netflix como Kid Cosmic (2021) creada por Craig McCracken<sup>9</sup> (Fig. 23) y Midnight Gospel (2020) de Pendleton Ward<sup>10</sup> y Duncan Trussell<sup>11</sup>, series creativas que han hecho de este estilo de animación parte de su atractivo.

Las acciones que realizan nuestros personajes son sencillas y fáciles de describir en pocos dibujos, por lo que pensé que una animación limitada en doses y treses sería más atractiva de ver.

Las primeras escenas de *Limbo* donde vemos al protagonista caminar a trote están resueltas solo con las poses clave de ese tipo de desplazamiento, que se repiten en ciclo sobre un fondo en movimiento; mientras que cuando

<sup>8.</sup> Hanna-Barbera Productions, Inc. fue un estudio de animación estadounidense que en los años 1960 se convirtió en la productora líder de animación, produciendo exitosas series como *Los Picapiedra* (1960-1966). En 1991, los estudios fueron adquiridos por la compañía Turner Broadcasting, con el objetivo de utilizar la gran cantidad de material animado producido hasta la fecha para su nuevo canal de televisión llamado Cartoon Network.

<sup>9.</sup> Craig McCracken es un reconocido director y animador estadounidense, cuyo trabajo destacó especialmente durante la nueva ola de animaciones estrenadas en la década de 1990, con series como *Las supernenas* (1998-2005). El estilo retro 2D de *Kid Cosmic* es una reminiscencia de estas obras y demás historietas clásicas.

<sup>10.</sup> Pendleton Ward es un productor, guionista y animador reconocido por haber creado la serie *Hora de aventuras* (2010-2018), así como por su trabajo como artista de guion gráfico en *Las Maravillosas Desventuras de Flapjack* (Thurop Van Orman, 2008-2010) y en *Over the Garden Wall.* Todas ellas, incluida *Midnight Gospel*, se caracterizan por tener un carácter adulto y cómico.

<sup>11.</sup> El guion de la serie *Midnight Gospel* está basado en las entrevistas reales, derivadas del podcast del cómico Duncan Trussell, *The Duncan Trussell Family Hour*.

![](_page_25_Picture_1.jpeg)

Fig. 24. Claves del fantasma de *Limbo*.

el personaje aún vivo se agacha a recoger una seta y se sorprende de la piña que está a punto de impactar con él, sí que animamos en una combinación de doses y unos. Sucede lo mismo cuando ya se ha convertido en fantasma, las escenas en las que se desplaza están realizadas con un ciclo constante en el que el personaje sube y baja intercalando cuatro dibujos claves a doses, mientras que cuando sale del cadáver (Fig. 24) y realiza acciones más dinámicas como girarse sorprendido, volvemos a una animación más completa con una media de dieciséis y dieciocho dibujos por segundo.

Respecto a las animaciones de efectos y fenómenos naturales del corto, han sido realizadas por lo general mediante patrones fijos de movimiento que se repiten de forma cíclica:

El movimiento oscilante de las ramas en el plano del pájaro carpintero responde a un ciclo de diecinueve dibujos que se repite en bucle. Para realizarlo, dividí las ramas en tres partes –tronco principal, ramas pequeñas y hojas– que animé en diferentes capas para una vez hechos sus respectivos ciclos de movimiento, poder crear una acción solapante y de demora. Estos conceptos, comúnmente llamados por sus términos anglosajones *follow through y overlapping action,* forman parte de los doce principios de la animación establecidos en el libro *The Illusion of Life: Disney Animation<sup>12</sup>*, los cuales confieren a la animación un movimiento más realista mediante la observación de las leyes de la física.

Los movimientos solapantes y de demora están estrechamente relacionados y responden al concepto de que las diferentes partes de un objeto o personaje no se mueven ni detienen al mismo tiempo.

En el libro *Timing for animation*, sus autores ilustran ambos conceptos con didácticos ejemplos y nos cuentan al respecto de cada uno:

 *Follow Through* – "Mantener fluida la animación es esencial para tratar al peso del cuerpo diferente de los accesorios o extremidades".

 *Overlapping action* – "Cada una de las partes de un cuerpo en movimiento puede contar con una línea de tiempo diferente de manera que se cree una acción solapante entre los dibujos clave de cada parte".<sup>13</sup>

Es así como en mi animación, teniendo en cuenta que la fuerza viene de

<sup>12.</sup> JOHNSTON, O. y THOMAS, F. (1997) *The Illusion of Life: Disney Animation*. En The Principles of Animation, Nueva York: Hyperion, pp. 47-69.

<sup>13.</sup> HALAS, J. y WHITAKER, H. (2009). *Timing for Animation* (2.ª ed.)*,* Oxford: Focal Press, pp.59- 61.

la articulación de la rama principal, esta es la que recibe primero el impacto y, las ramas pequeñas y hojas la siguen en su movimiento oscilante al mismo tiempo que, debido a su peso inferior, se mueven con cierta independencia.

La sombra proyectada y la espuma del agua que rodea a la barca mientras se sumerge y desplaza también responden a un ciclo de dibujos. Realicé este efecto dibujando una masa circular que rodea a la barca y de la cual se desprenden fragmentos que van quedándose atrás y desapareciendo. El dibujo de la sombra también se va desplazando de forma ligeramente irregular para emular la fluidez del agua.

En el plano final, al ser este un gran plano general, opté por emular el agua de forma más sutil. Conseguí este efecto, en primer lugar, recortado una parte del agua del escenario con forma oscilante y situándolo encima de la animación. Por último, animé la sombra proyectada con un efecto del programa Toon Boom Harmony que explico en el apartado de postproducción.

Finalmente, para realizar el plano donde vemos las setas crecer alrededor y encima del oso sin vida, me inspiré en una escena del cortometraje de las *Silly Symphonies, Flowers and Trees* (1932),<sup>14</sup> donde al igual que en Limbo, vemos a unas setas crecer rápidamente. Esta animación se basa en dar un poco de tiempo a que la tierra empiece a abrirse para, a continuación, en un par de dibujos, la seta crezca de improvisto excediendo su tamaño final y haciendo volar la tierra a su alrededor; para finalmente dedicar unos dibujos más a que se ajuste a su tamaño y forma definitivos.

#### **3.2.3 Clean-up y color.**

Una vez estuvimos contentos con el resultado de las animaciones, mi compañera Sofía Dores y yo realizamos la parte de *clean-up* (limpieza de los dibujos) y color en el mismo programa de animación Toon Boom Harmony. En la animación tal y como la entendemos hoy en día, esta fase es imprescindible para que el espectador pueda percibirla como un producto profesional y bien acabado. No obstante, no es extraño encontrar diversas animaciones independientes no tan ligadas a la industria que no cuentan con una fase tan meticulosa de *clean-up* y presentan un acabado más bocetado.

En cuanto a la estética que buscábamos para el cortometraje, nos sentimos atraídos por la línea imperfecta que presentan tanto las animaciones autorales e independientes, como la que tenían las animaciones tradicionales del

<sup>14.</sup> Las *Silly Symphonies* son una serie de cortometrajes animados experimentales producidos por Walt Disney Pictures desde 1929 hasta 1939, desarrollados con el objetivo de mejorar e innovar en el campo de la animación. *Flowers and Trees* (1932) fue el primer corto animado producido íntegramente en color mediante *Technicolor*, y con él, Walt Disney obtuvo su primer Oscar a mejor cortometraje animado.

estudio Disney donde los trazos de tinta sueltos fueron un sello de identidad hasta el uso de la xerografía<sup>15</sup> y, más adelante, la animación digital.

Con esta filosofía, realizamos el clean-up a mano, de una forma poco rígida y alejada del uso de líneas vectoriales. Usamos un pincel sólido para la mayor parte de la animación y un pincel texturizado para la sombra que proyecta el fantasma sobre el suelo y las ramas del árbol donde se encuentra el pájaro carpintero, integrándolos mejor con el resto del escenario, también realizado con líneas y manchas texturizadas.

Cabe mencionar que previo al coloreado de los diferentes planos, hicimos pruebas de color para adaptar las paletas de las *model sheet* del personaje a la iluminación y tonalidad de las diferentes escenas.

# **3.3 POSTPRODUCCIÓN**

#### **3.3.1 Toon Boom Harmony**

Previo al montaje final del cortometraje en Adobe Premiere, en el propio programa de animación realicé, con ayuda de mi compañera Sofía Dores López, los diferentes efectos de edición requeridos en cada plano. Toon Boom Harmony cuenta con una amplia biblioteca de nodos o efectos especiales, los cuales se conectan a las animaciones o a otros nodos y modifican la información de la imagen enviada al puerto de entrada (superior) y generan la imagen procesada a través del puerto de salida (inferior). A continuación, explico brevemente los nodos utilizados en *Limbo* y su función:

—*Blur*: con un par de efectos de *blur* he hecho que la piña tenga un ligero desenfoque a medida que cae y se tambalea.

—*Chroma-Keying*: este nodo permite crear una zona transparente en una secuencia de imágenes como si se encontrasen recortadas sobre un croma. Lo he utilizado junto a un efecto de corte para hacer que el reflejo de las gafas se mantenga siempre detrás del dibujo y delante del color de las gafas.

—*Gradient* (gradiente) y *Greycale* (escala de grises): he usado estos efectos para difuminar la parte de la barca que se encuentra bajo el agua, así como el final de la sombra que proyecta a medida que se desplaza. El gradiente convierte las imágenes en un degradado de negro a blanco y la escala de grises convierte estos valores en opacos y transparentes respectivamente.

—*Shadow* (sombra): he situado este efecto en los dibujos de las sombras proyectadas del fantasma y la barca (Fig. 25). Además, en el último plano del cortometraje, a este efecto le he sumado otros nodos para poder crear una sombra paralela a la barca animada (Fig. 26)*.*

*—Transparency* (Transparencia): este efecto se usa para hacer una imagen

<sup>15.</sup> Proceso de impresión utilizado por el estudio por primera vez en la película *101 dálmatas*.

![](_page_28_Picture_1.jpeg)

#### Fig. 25. Adición de efectos en Toon Boom Harmony.

![](_page_28_Figure_3.jpeg)

Fig. 26. Creación de una sombra paralela para un personaje animado en Toon Boom Harmony.

parcialmente transparente y lo he utilizado en varias ocasiones: para hacer una transición del fondo de día al de noche; junto a un nodo *Colour-Override*  (anulación de color), que intercambia colores, para que el color del fantasma transicione de una paleta a otra a medida que se acerca a las zonas de luz; y, finalmente, para crear un juego de texturas en el moho que cubre al oso muerto. Esto último lo he conseguido mezclando un par de texturas de moho obtenidas de imágenes de stock y la textura de pintura digital utilizada en los fondos, estas texturas están animadas con un par de claves y van apareciendo y desapareciendo. También he empleado un nodo de cutter (corte) para que las texturas solo sean visibles en la zona del moho y efectos de contraste y suavizado por acabar de conseguir una estética atractiva.

## **3.3.2 Adobe Premiere**

Por último, mi compañera Sofía Dores López se encargó de realizar el montaje de los planos acabados en el programa Adobe Premiere.

De este apartado cabe destacar la imagen de título y créditos y la música original compuesta a partir del montaje (ambas realizadas por el director). En la línea estética del corto, la ilustración utilizada en el título y los créditos está inspirada en las que podríamos encontrar al comienzo y final de cortometrajes y películas clásicas de Disney. Para el sonido ambiente, recurrimos a música libre de derechos de autor de la plataforma Youtube.

El cortometraje final se puede ver a través del enlace a continuación:

https://vimeo.com/572101906

# **4. CONCLUSIONES**

En líneas generales, considero que el resultado final del proyecto cumple con los objetivos propuestos al comienzo del trabajo. Desde el principio, supe que sería más asequible realizar un cortometraje sencillo y bien acabado, donde todos los apartados de su desarrollo tuvieran una calidad similar. Si bien es cierto que me habría gustado que *Limbo* hubiese contado la historia original planteada durante la preproducción, me considero satisfecha con el cortometraje obtenido.

En lo que a mi trabajo respecta, este cortometraje ha sido una oportunidad para afianzar los conocimientos de animación aprendidos de forma autónoma y durante el grado, así como formar parte de los diferentes apartados que constituyen la producción de un cortometraje, aportando ideas en el guion, el *storyboard*, el desarrollo visual y el montaje final.

Trabajar en equipo me ha sido de gran ayuda para disfrutar y aprender mucho más durante el proceso. Creo que hemos conseguido compenetrarnos y acercarnos a las dinámicas de trabajo que se establecen en los equipos profesionales de animación, donde cada uno de los miembros suele desarrollar funciones específicas.

Finalmente, me gustaría matizar que aunque considero que *Limbo* podría haber sido un proyecto más ambicioso, ha supuesto una primera toma de contacto muy enriquecedora y sin duda me ha alentado a seguir trabajando en el campo de la animación 2D. Algunas escenas del cortometraje han empezado a construir un porfolio profesional, que en un futuro cercano espero pueda convertirse en una buena carta de presentación de mi trabajo.

# **5. REFERENCIAS**

ABRAMS, E. (2020, 18 de noviembre). *Falling in Adobe After Effects* [Video]. Youtube. https://www.youtube.com/watch?v=liiQ6u0htns

ALEJANDRO, G. (2017, 3 de noviembre). Crítica 'A Ghost Story' - SensaCine [Video]. Youtube. https://www.youtube.com/watch?v=PEp5OJ1SpK0&t=46s

CANEMAKER, J. (1997). *Before the Animation Begins: The Art and Lives of Disney Inspirational Sketch Artists*, EE. UU.: Hyperion Publishing.

CHONG, D. (Creador). (2014-2019). *Somos osos* [Serie TV]. EEUU: Cartoon Network.

DIAZ, M. (2010, 20 de febrero). Técnicas III: Animación limitada y anime, en *Animación artesanal* (http://animacionartesanal.blogspot.com/2010/02/ tecnicas-iii-animacion-limitada-y-anime.html [Acceso: abril, 2021]).

EDGAR, S. y MCHALE, P. (2017). *The Art of Over the Garden Wall*. Milwaukie: Dark Horse Books.

*George Inness*, en museothyssen.org (https://www.museothyssen.org/ coleccion/artistas/inness-george [Acceso: marzo, 2021]).

Guía de introducción de Harmony Premium. https://docs.toonboom.com/ es/help/harmony-15/premium/getting-started-guide/introduction-gettingstarted-guide.html

HALAS, J. y WHITAKER, H. (2009). *Timing for Animation* (2.ª ed.), Oxford: Focal Press.

HORNO, A. (2014). El arte de la animación selectiva en las series de anime contemporáneas. *Con A de animación*, 4. https://polipapers.upv.es/index. php/CAA/article/view/2164/pdf\_10

JOHNSTON, O. y THOMAS, F. (1997) *The Illusion of Life: Disney Animation*, Nueva York: Hyperion.

LOUNSBERY, J. y REITHERMAN, W. (Directores). (1977). *The Many Adventures of Winnie the Pooh* [Película]. EE. UU.: The Walt Disney Company.

LORENZO, M. (2019, 13 de septiembre). *La animación se vuelve televisiva*  [Video]. Vimeo. https://vimeo.com/359726837

LORENZO, M. (2021, 29 de mayo). *Osamu Tezuka. El Dios del Anime*  [Video]. Vimeo. https://vimeo.com/556632425

LOWERY, D. (Director). (2018). *A Ghost Story* [Película]. EE. UU.: Scared Sheetless.

MCHALE, P. (Creador). (2014). *Over the Garden Wall* [Serie TV]. EE. UU.: Cartoon Network.

MOORE, T. y STEWART, R. (Directores). (2020). *Wolfwalkers* [Película]. Irlanda: Cartoon Saloon.

OSAMU, T. (2004). *Escuela de animación 1: Nivel básico* (J. Vall, Trad.), Barcelona: Norma Editorial. (Obra original publicada en 2003)

RODRIGUEZ, S. (2018). La primavera de la animación en series 2D. *Con A de animación*, 8. https://polipapers.upv.es/index.php/CAA/article/view/9638/ pdf

Toon Boom Animation (2017, 11 de noviembre). *How to use Gradient Node Mattes with Harmony Premium* [Video]. Youtube. https://www.youtube. com/watch?v=lmnYz1e4bQ8&t=118s

WEISS, J. (2021). '90s animation VIP Craig McCracken on why 'Kid Cosmic' is his most mature series to date. *SYFY Wire*. https://www.syfy.com/syfywire/ craig-mccracken-kid-cosmic-netflix-interview

WESTERGREN, S. (2019). Why Duncan Trussell has the best podcast on Spotify. *Study Breaks*. https://studybreaks.com/culture/music/duncantrussell-family-hour-podcast-spotify/

WILLIAMS, R. (2001). *The Animator's Survival Kit*, Londres: Faber & Faber.

ZAHED, R. (2020). Light at the End of the Apocalypse: Pen Ward & Duncan Trussell Preach 'The Midnight Gospel'. *Animation Magazine*. https://www. animationmagazine.net/streaming/light-at-the-end-of-the-apocalypse-penward-duncan-trussell-preach-the-midnight-gospel/

ZONG, L. (2014, 18 de julio). *Ghost Janitor* [Video]. Youtube. https://www. youtube.com/watch?v=URO\_76iGRYw

# **6. ÍNDICE DE FIGURAS**

![](_page_32_Picture_163.jpeg)

# **7. ANEXOS**

## **7.1 ANEXO I: MOODBOARDS ADICIONALES.**

![](_page_33_Picture_3.jpeg)

**—Puesta en escena y estilo.**

![](_page_33_Picture_5.jpeg)

![](_page_34_Picture_1.jpeg)

**7.2 ANEXO II: GUION.**

#### **7.2.1 Guion literario.**

**—Guion inicial durante la preproducción.**

Un pájaro carpintero picotea el tronco de un pino en medio de un inmenso bosque, en el que sólo se escucha el golpear de su pico contra la madera. En cierto momento pasa, al lado del pino, a toda prisa, un oso con una cesta llena de setas bajo el brazo. Justo en el instante en que está bajo el pino, una piña que cae aterriza sobre su cabeza, acabando con él en el acto. El tiempo pasa, el moho y las flores empiezan a cubrir al animal, y de entre las costillas asoman dos ojos.

Un fantasma sale tímidamente del cuerpo del oso. Su aspecto es el mismo, sólo que ahora flota y es translúcido. Se mira a sí mismo con curiosidad, y después mira al resto del bosque, que ha cambiado ligeramente; ahora todo es más oscuro. Recoge la cesta, que descansa al lado de su cuerpo, pero en vez de levantar la vieja cesta con setas podridas, de ésta sale una que, al igual que él, es translúcida y fantasmal. Un camino por el que no recordaba haber venido estaba ahora a sus pies (patas). Al fondo, una tenue luz, que se hace más intensa conforme avanza hacia ella.

Llega al origen de la luz, y tras una leve ceguera, esta se reduce y revela su origen, que no es otro que una modesta cabaña al lado de un lago con un pequeño muelle. La luz que tan potente había sido sale ahora de las ventanas. Se ve bastante descuidada, como si la hubieran abandonado.

El oso se dirige a la puerta, aunque no recuerda el sitio, siente que es lo más natural del mundo entrar. Al abrir, le llega al hocico un delicioso olor a comida. La cabaña cuenta sólo con un salón y una pequeña cocina, repletos de polvo y telarañas, y en medio, sobre una mesa con mantel, un cuenco de

sopa fría. Avanza hasta la mesa, toma el cuenco, que al igual que la cesta, se separa del cuenco real y le echa las setas dentro. Mientras toma la cena, muy satisfecho, se fija en que de las paredes de la cabaña hay colgados retratos de osos que le resultan familiares. Cuando acaba de tomar la sopa, entra por la ventana una segunda luz, y se escucha un ligero 'bonk', como madera chocando con madera. El oso se levanta y se asoma por la ventana. Por fuera, anclado al muelle, ahora hay un pequeño bote de colores con un farol colgado, esperándole. El oso se relame, deja el cuenco sobre la mesa, introduciéndolo en el real como si de un alma se tratase, y sale al encuentro del bote. Antes de salir, se gira y mira el salón. Todo es tan extrañamente familiar. Se sube al bote, y al tomar asiento, el cabo del barco se suelta solo. Se adentran en el lago hasta perderse en la niebla.

**—Guion literario de la animática.**

#### **Escena 1. Bosque, exterior, día soleado.**

(Bosque otoñal, frondoso. Brilla el sol.) Un pájaro carpintero picotea el tronco de un pino. Una piña situada en la rama, en la que está posado, se tambalea con las sacudidas. Un oso se acerca paseando, con una cesta de setas bajo el brazo. La piña se desprende justo cuando pasa bajo el árbol. El oso levanta la cabeza y la ve antes de que aterrice sobre su cabeza. El choque acaba con él en el acto. Se desploma y las setas se desperdigan por el suelo.

### **Escena 2. Bosque, exterior, día fantasmal.**

(El ambiente ha cambiado, sigue siendo de día, pero una oscuridad fantasmal se ha cernido sobre el bosque.) De entre las costillas del esqueleto del oso, sale un fantasma. Mira a su antiguo cuerpo, y se interna en el bosque siguiendo una luz, al fondo del camino por el que había venido. Llega hasta el origen de la luz, una cabaña al pie de un lago con muelle.

Decide acercarse a curiosear, la cabaña le resulta familiar. Se asoma y entra atravesando la ventana.

#### **Escena 3. Cabaña, interior, día fantasmal.**

(Una acogedora cabaña con cuadros en las paredes y una pequeña cocina al fondo.) El oso se mueve por la cabaña, mirando a su alrededor. Se para frente a un portarretratos, en el que hay una foto de un oso familiar. Sigue, hasta la mesa sobre la que hay un cuenco de sopa fría, que mira con curiosidad. A su izquierda, una olla de sopa a la que le falta algo. Se arranca la seta que le ha crecido en la cabeza, y la echa a la sopa. Empieza a burbujear y a salirle humo. Toma un cucharón y la prueba, está justo en su punto.

Una segunda luz entra por la ventana y capta su atención. Se dirige a la ventana, y ve fuera una barca con un farolillo atracada en el muelle. Sale de la cabaña, atravesando la ventana, y se acerca a ella.

## **Escena 4. Bosque (Lago) exterior, día fantasmal.**

(La barca se mece suavemente, parece estar esperando.) El oso se para junto a la barca, la mira, y se sube.

## **Escena 5. Bosque (Lago) exterior, día fantasmal.**

Con el pasajero ya dentro, la barca suelta amarras y se pierde entre la niebla del lago. Fin.

## **7.2.2 Guion técnico de la animática.**

![](_page_36_Picture_39.jpeg)

![](_page_37_Picture_12.jpeg)

![](_page_38_Picture_92.jpeg)

## **7.3 ANEXO III: STORYBOARD.**

## **7.3.1 Storyboard de la animática.**

![](_page_38_Picture_4.jpeg)

![](_page_38_Picture_5.jpeg)

![](_page_38_Picture_6.jpeg)

![](_page_38_Picture_7.jpeg)

![](_page_38_Picture_8.jpeg)

![](_page_38_Picture_9.jpeg)

Shot #  $\cdot$ 

![](_page_38_Picture_11.jpeg)

![](_page_38_Picture_12.jpeg)

![](_page_38_Picture_13.jpeg)

![](_page_38_Picture_14.jpeg)

![](_page_38_Picture_15.jpeg)

![](_page_38_Picture_16.jpeg)

P. medio / general

Scene# 2 Sh<br>Prim Mauo Shot # 4

![](_page_38_Picture_20.jpeg)

![](_page_38_Picture_21.jpeg)

![](_page_38_Picture_22.jpeg)

Primer Plane

![](_page_38_Picture_23.jpeg)

Prim. Ple  $-Ti$ et

![](_page_38_Picture_25.jpeg)

![](_page_38_Picture_26.jpeg)

![](_page_38_Picture_27.jpeg)

![](_page_38_Picture_28.jpeg)

![](_page_38_Picture_29.jpeg)

![](_page_38_Picture_30.jpeg)

Scene # 1. Entre

![](_page_38_Picture_33.jpeg)

![](_page_38_Picture_35.jpeg)

Scene# 2 Shot#2

![](_page_39_Picture_1.jpeg)

Tlave g eireral

![](_page_39_Picture_3.jpeg)

![](_page_39_Picture_4.jpeg)

![](_page_39_Picture_5.jpeg)

 $I_{9}$ 

![](_page_39_Picture_7.jpeg)

Prim-Plaue

![](_page_39_Picture_9.jpeg)

P. Entero

![](_page_39_Picture_11.jpeg)

 $\mathcal{P}$ 

![](_page_39_Picture_13.jpeg)

![](_page_39_Picture_14.jpeg)

ne # 4 Shot #  $3$ Y. Vetalle

**PRODUCTION**  $\frac{1}{\sqrt{2}}$ 

![](_page_39_Picture_17.jpeg)

![](_page_39_Picture_18.jpeg)

![](_page_39_Picture_19.jpeg)

![](_page_39_Picture_20.jpeg)

STOR<sup>'</sup> 

![](_page_39_Picture_21.jpeg)

![](_page_39_Picture_22.jpeg)

![](_page_39_Picture_23.jpeg)

6 图 Scene#

Plano general - Pauco

![](_page_39_Picture_26.jpeg)

戶 T Scene# Shot #

![](_page_39_Picture_28.jpeg)

<u>w > P. medi</u>b  $\mathbb{Q}$ 

li l Shot #  $\frac{4}{7}$ Prim Plays

![](_page_39_Picture_31.jpeg)

![](_page_39_Picture_33.jpeg)

![](_page_39_Picture_34.jpeg)

![](_page_39_Picture_36.jpeg)

Shot#  $\frac{1}{4}$ Scene #  $\sqrt{}$ P. medio

![](_page_39_Picture_38.jpeg)

STORYBOARD 16:9

 $\sqrt{V}$ 

 $S<sub>cence</sub>$ 

STORYBOARD 16:

Scene #  $\frac{1}{2}$  Shot #

P. Plaus/Contrapic

 $\sum_{i=1}^{n}$ 

Shot #

Shot #

PAGE

PAGE

 $\overline{o}$ 

![](_page_39_Picture_39.jpeg)

![](_page_39_Picture_40.jpeg)

P. Detalle

![](_page_39_Picture_42.jpeg)

P. Detaille / Picado

![](_page_39_Picture_44.jpeg)

![](_page_39_Picture_45.jpeg)

 $\frac{1}{2}$ Shot #

![](_page_39_Picture_47.jpeg)

![](_page_39_Picture_48.jpeg)

![](_page_39_Picture_49.jpeg)

![](_page_39_Picture_51.jpeg)

![](_page_39_Picture_52.jpeg)

![](_page_39_Picture_53.jpeg)

![](_page_39_Picture_54.jpeg)

![](_page_39_Picture_55.jpeg)

![](_page_39_Picture_56.jpeg)

![](_page_39_Picture_57.jpeg)

STORYBOARD 16:9

STORYBOARD 16:9

**ING** 

T

Scene #

 $\sqrt{\frac{6}{}}$ 

 $\blacksquare$ 

Scene #

PAGE #

 $\overline{a}$ 

Shot #

 $\cdot \n\frac{1}{2}$ 

 $\sqrt{2}$ 

![](_page_39_Picture_58.jpeg)

Prim Plaue / Contraz

PAGE#

![](_page_39_Picture_60.jpeg)

![](_page_39_Picture_61.jpeg)

![](_page_39_Picture_63.jpeg)

![](_page_39_Picture_64.jpeg)

![](_page_39_Picture_65.jpeg)

![](_page_39_Picture_66.jpeg)

 $\subset$ 

Shot #

P. medio

![](_page_39_Figure_68.jpeg)

![](_page_39_Picture_69.jpeg)

![](_page_39_Picture_70.jpeg)

![](_page_39_Picture_71.jpeg)

Shot #

![](_page_39_Picture_72.jpeg)

 $\frac{1}{2}$ 

# **7.3.2 Storyboard final.**

![](_page_40_Picture_2.jpeg)

![](_page_41_Picture_1.jpeg)

# **7.4 ANEXO IV: DESARROLLO VISUAL PERSONAL.**

![](_page_41_Picture_3.jpeg)

![](_page_42_Picture_1.jpeg)

![](_page_42_Picture_2.jpeg)

![](_page_42_Picture_3.jpeg)

![](_page_43_Picture_1.jpeg)

![](_page_43_Picture_2.jpeg)

![](_page_44_Figure_1.jpeg)

# **7.5 ANEXO V: ENLACES A LAS ANIMÁTICAS.**

### **—Animáticas desarrolladas en paralelo al storyboard.**

https://drive.google.com/file/d/1C7yTmx-1ZBaPtCuuXNN0GpO-0Txv5uAe/view?usp=sharing

https://drive.google.com/file/d/19CdnSJdUukl3- NElHqJh6W5F41JBEEGh/view?usp=sharing

## **—Animática final.**

https://drive.google.com/file/d/1BSFtmjEuHyDL0Mz7afXYesax1iWIM JN9/view?usp=sharing

Nota: si los enlaces no funcionan directamente, copiar y pegar en el buscador.